<sub>Докум</sub>аминистерство нахими высшего образования российской Федерации Информация о владельце:<br>фио. **Федеральное государственное б</mark>юджетное образовательное учреждение высшего образования** Должность: Проректор по учебной ОбИСКИЙ ГОСУДАРСТВЕННЫЙ УНИВЕРСИТЕТ СИСТЕМ УПРАВЛЕНИЯ И РАДИОЭЛЕКТРОНИКИ» (ТУСУР) ФИО: Сенченко Павел Васильевич Дата подписания: 18.10.2023 11:07:43 Уникальный программный ключ: 27e516f4c088deb62ba68945f4406e13fd454355

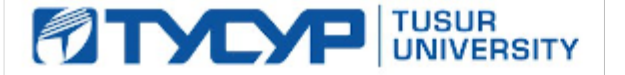

УТВЕРЖДАЮ Проректор по учебной работе

Документ подписан электронной подписью<br>Сертификат: a1119608-cdff-4455-b54e-5235117c185c

Владелец: Сенченко Павел Васильевич Действителен: с 17.09.2019 по 16.09.2024

# РАБОЧАЯ ПРОГРАММА ДИСЦИПЛИНЫ

# **АВТОМАТИЗАЦИЯ КОНСТРУКТОРСКОГО И ТЕХНОЛОГИЧЕСКОГО ПРОЕКТИРОВАНИЯ**

Уровень образования: **высшее образование - бакалавриат** Направление подготовки / специальность: **09.03.01 Информатика и вычислительная техника** Направленность (профиль) / специализация: **Системы автоматизированного проектирования** Форма обучения: **очная** Факультет: **Факультет вычислительных систем (ФВС)** Кафедра: **Кафедра компьютерных систем в управлении и проектировании (КСУП)** Курс: **4** Семестр: **7**

Учебный план набора 2020 года

#### Объем дисциплины и виды учебной деятельности

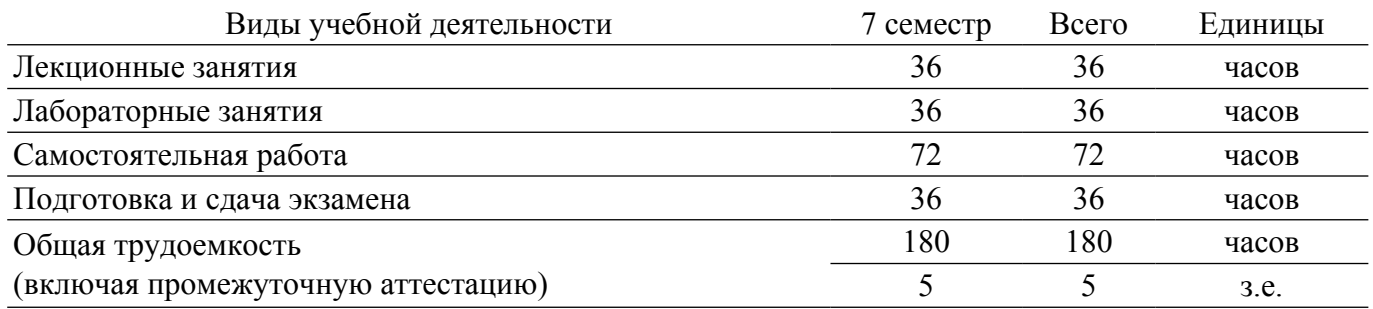

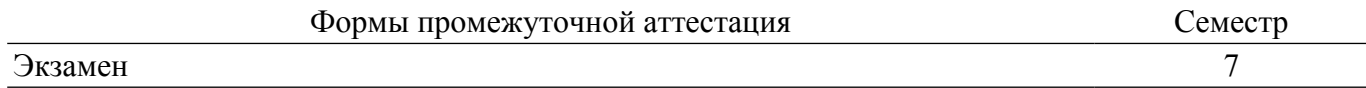

### **1. Общие положения**

## **1.1. Цели дисциплины**

1. Обучение проектированию РЭС с помощью систем автоматизированного проектирования  $(CA\Pi P)$ .

#### **1.2. Задачи дисциплины**

1. Получение практических навыков проектирования и моделирования радиоэлектронных средств с помощью систем автоматизированного проектирования (САПР).

2. Обеспечение подготовки к самостоятельной работе на этапе конструкторского проектирования РЭС.

3. Изучить методологию компьютерного проектирования РЭС на различных уровнях их описания: системном (структурном), функционально-логическом и схемотехническом.

4. Дать общее представление о современных средствах автоматизированного проектирования радиоэлектронных устройств (РЭУ).

#### **2. Место дисциплины в структуре ОПОП**

Блок дисциплин: Б1. Дисциплины (модули).

Часть блока дисциплин: Часть, формируемая участниками образовательных отношений.

Модуль дисциплин: Модуль направленности (профиля).

Индекс дисциплины: Б1.В.02.07.

Реализуется с применением электронного обучения, дистанционных образовательных технологий.

## **3. Перечень планируемых результатов обучения по дисциплине, соотнесенных с индикаторами достижения компетенций**

Процесс изучения дисциплины направлен на формирование следующих компетенций в соответствии с ФГОС ВО и основной образовательной программой (таблица 3.1):

Таблица 3.1 – Компетенции и индикаторы их достижения

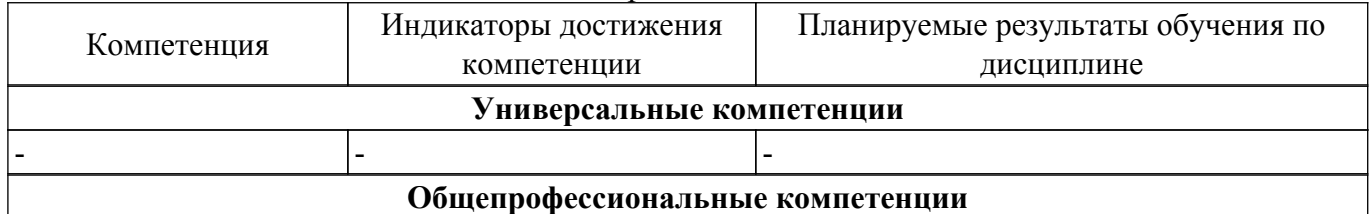

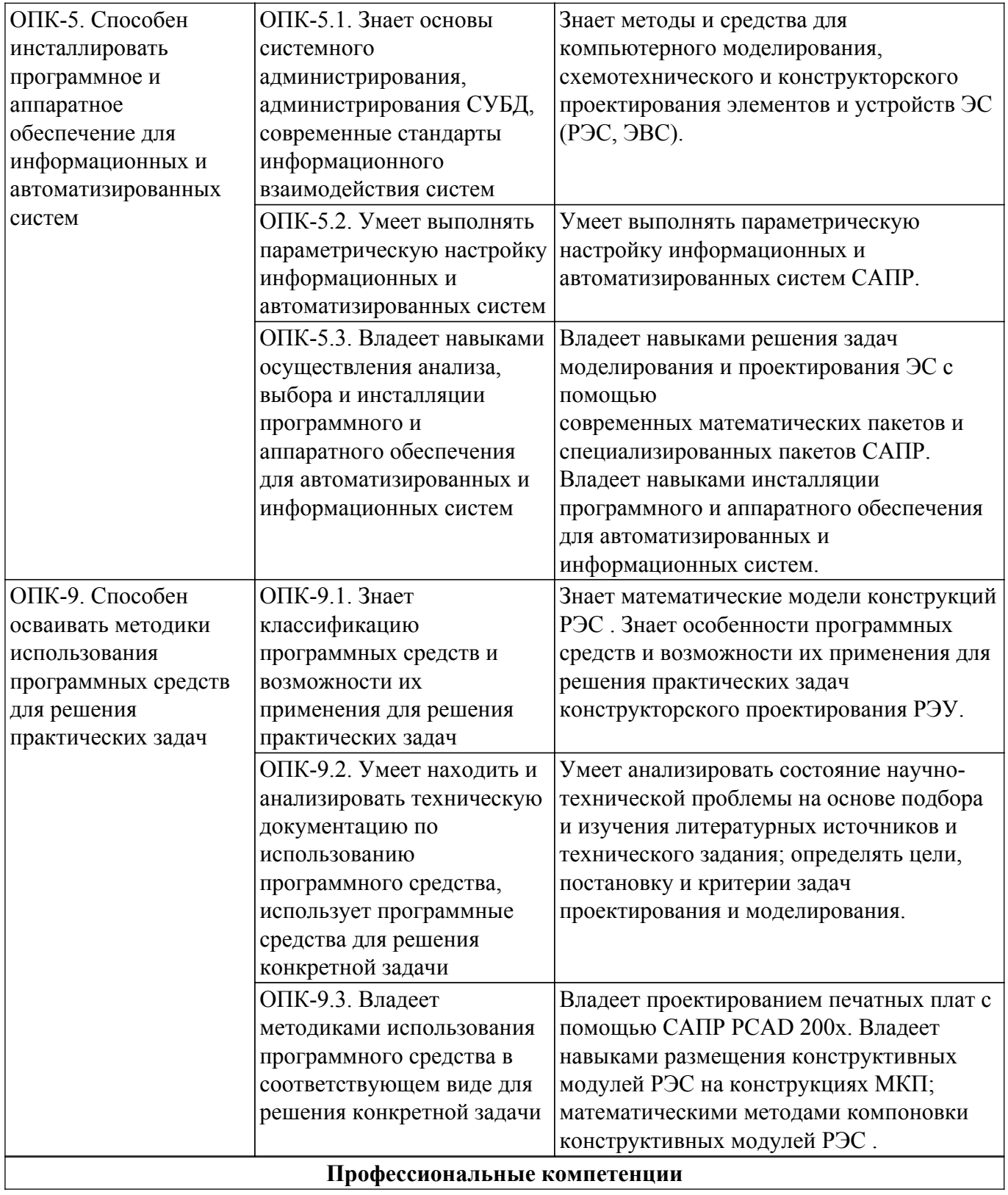

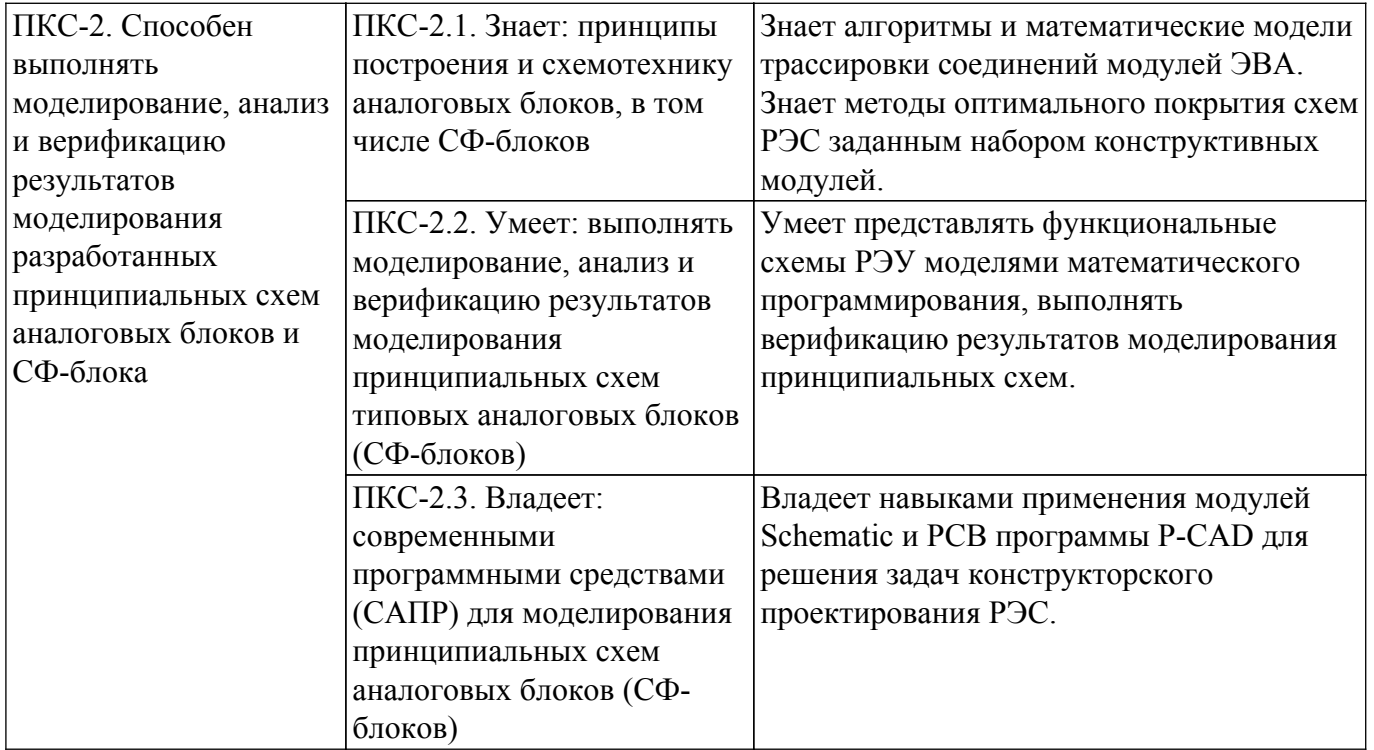

## **4. Объем дисциплины в зачетных единицах с указанием количества академических часов, выделенных на контактную работу обучающихся с преподавателем и на самостоятельную работу обучающихся**

Общая трудоемкость дисциплины составляет 5 зачетных единиц, 180 академических часов. Распределение трудоемкости дисциплины по видам учебной деятельности представлено в таблице 4.1.

Таблица 4.1 – Трудоемкость дисциплины по видам учебной деятельности

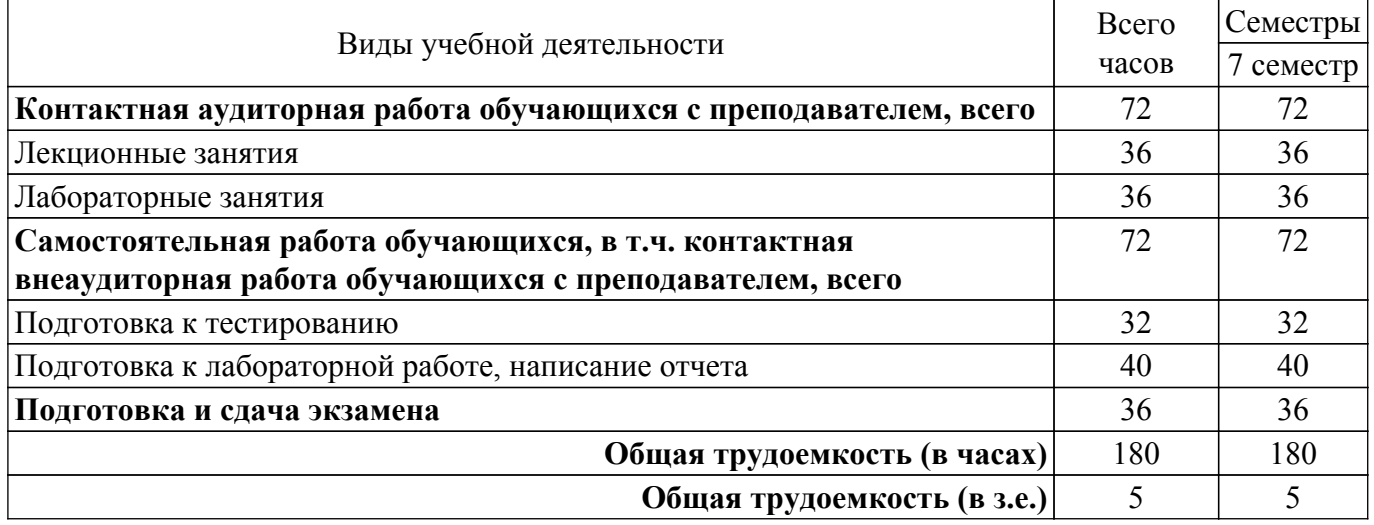

## **5. Структура и содержание дисциплины**

#### **5.1. Разделы (темы) дисциплины и виды учебной деятельности**

Структура дисциплины по разделам (темам) и видам учебной деятельности приведена в таблице 5.1.

Таблица 5.1 – Разделы (темы) дисциплины и виды учебной деятельности

| Названия разделов (тем) дисциплины | Лек.<br>зан<br>U | Jlao.<br>pa6. | Сам.<br>$pa\overline{0}$ .<br>Ч | Всего часов<br>(без<br>экзамена) | Формируемые<br>компетенции |  |  |  |
|------------------------------------|------------------|---------------|---------------------------------|----------------------------------|----------------------------|--|--|--|
| 7 семестр                          |                  |               |                                 |                                  |                            |  |  |  |

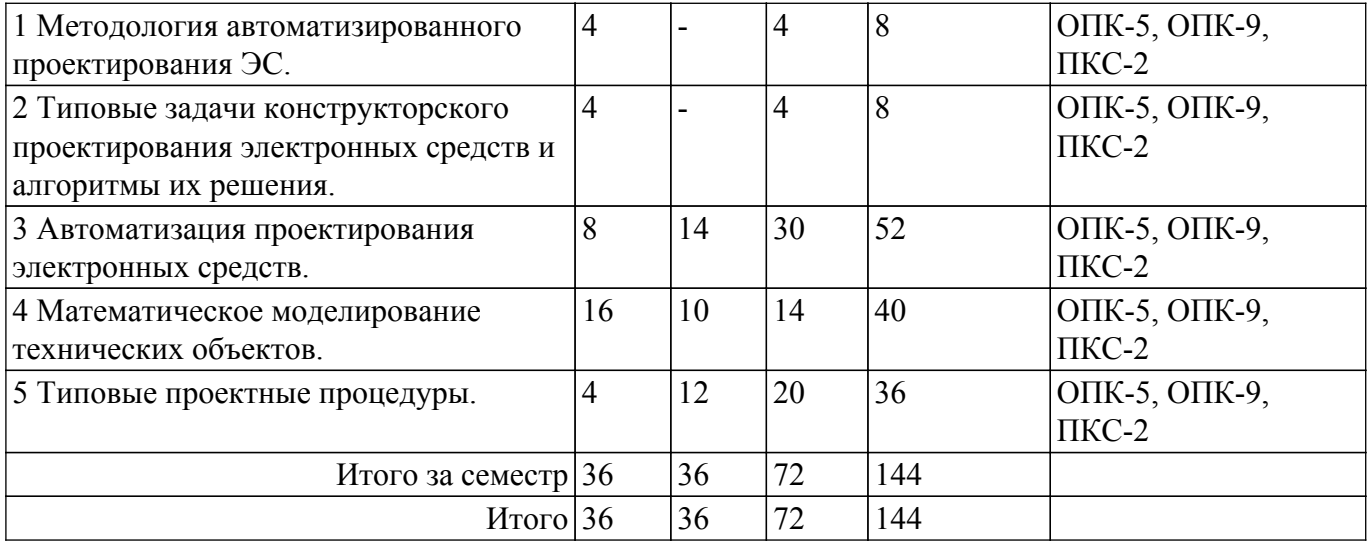

# **5.2. Содержание разделов (тем) дисциплины**

Содержание разделов (тем) дисциплины (в т.ч. по лекциям) приведено в таблице 5.2. Таблица 5.2 – Содержание разделов (тем) дисциплины (в т.ч. по лекциям)

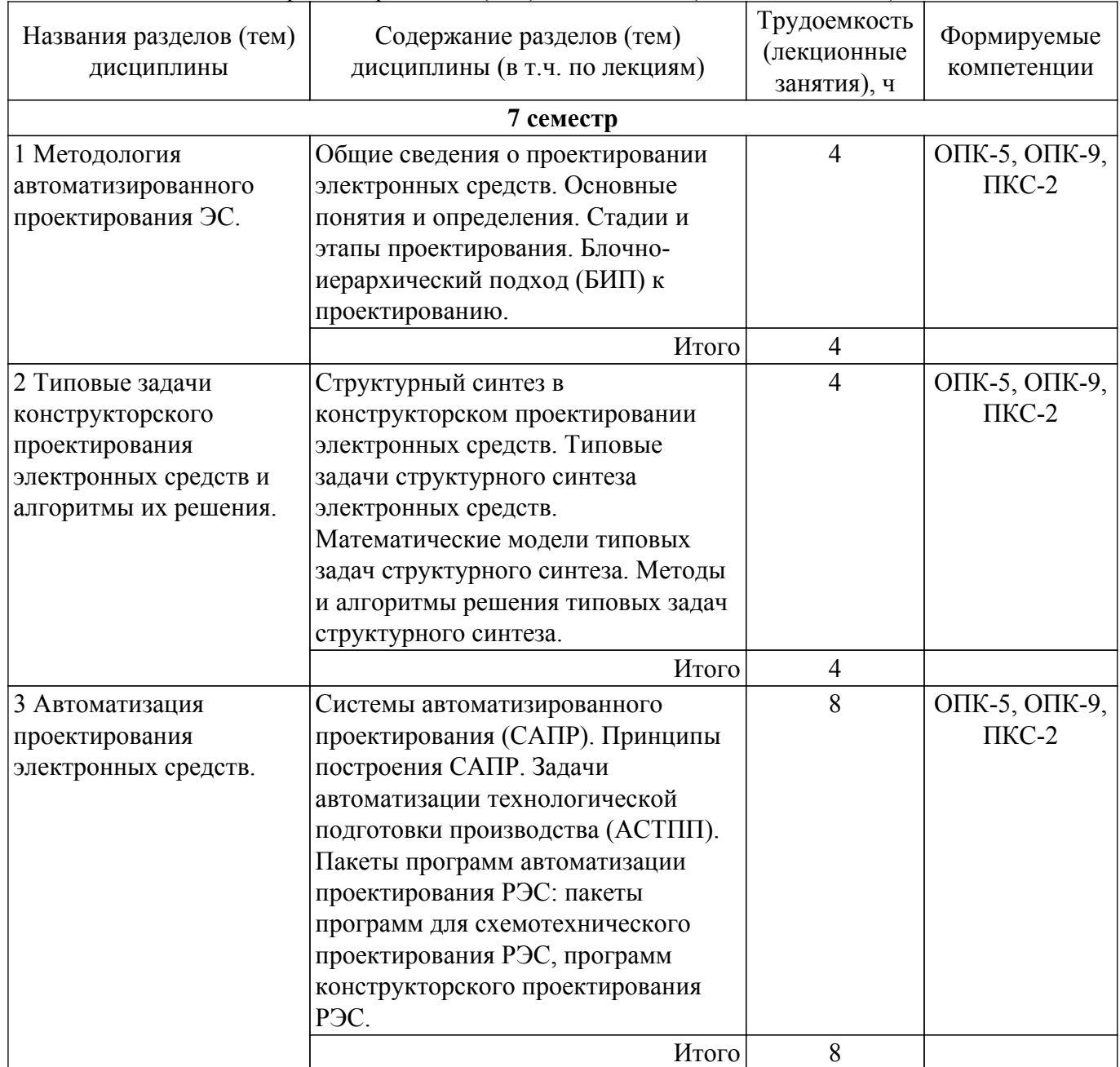

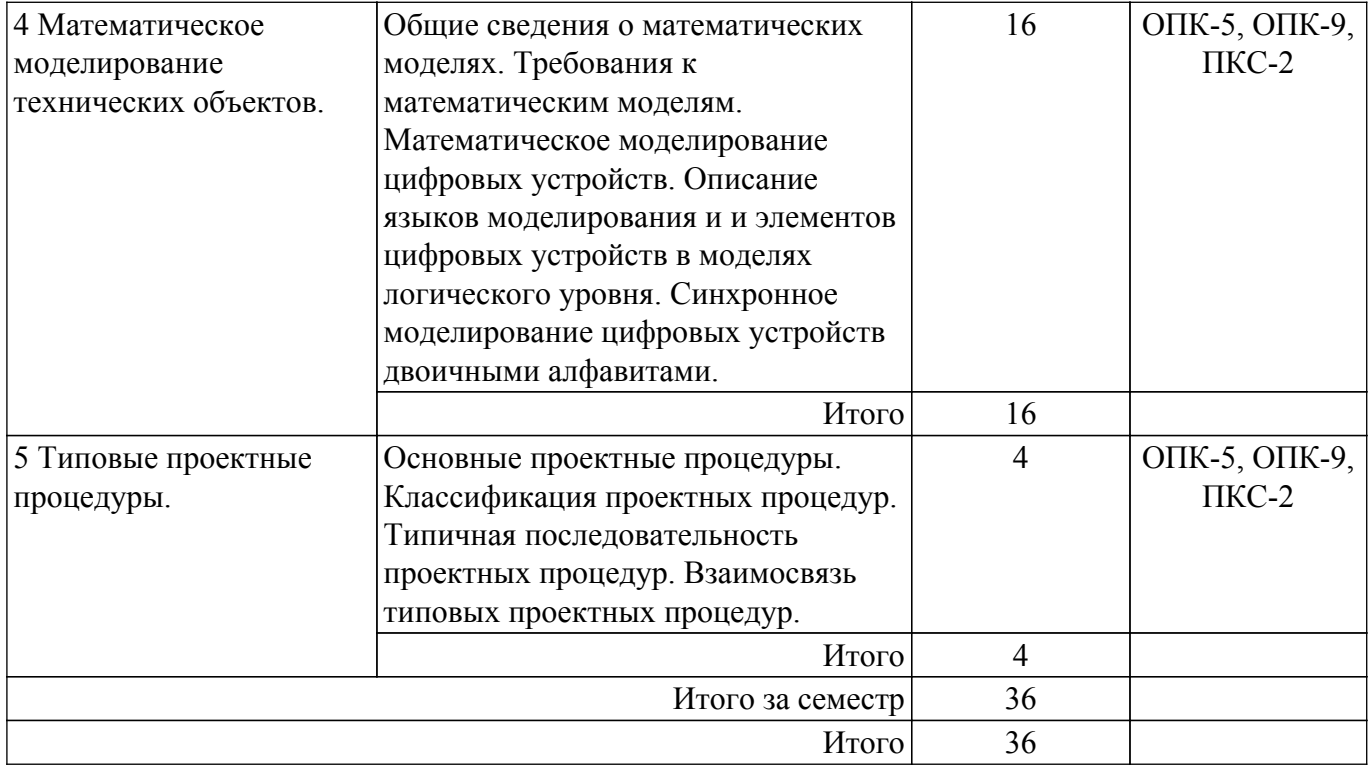

# **5.3. Практические занятия (семинары)**

Не предусмотрено учебным планом

# **5.4. Лабораторные занятия**

Наименование лабораторных работ приведено в таблице 5.4. Таблица 5.4 – Наименование лабораторных работ

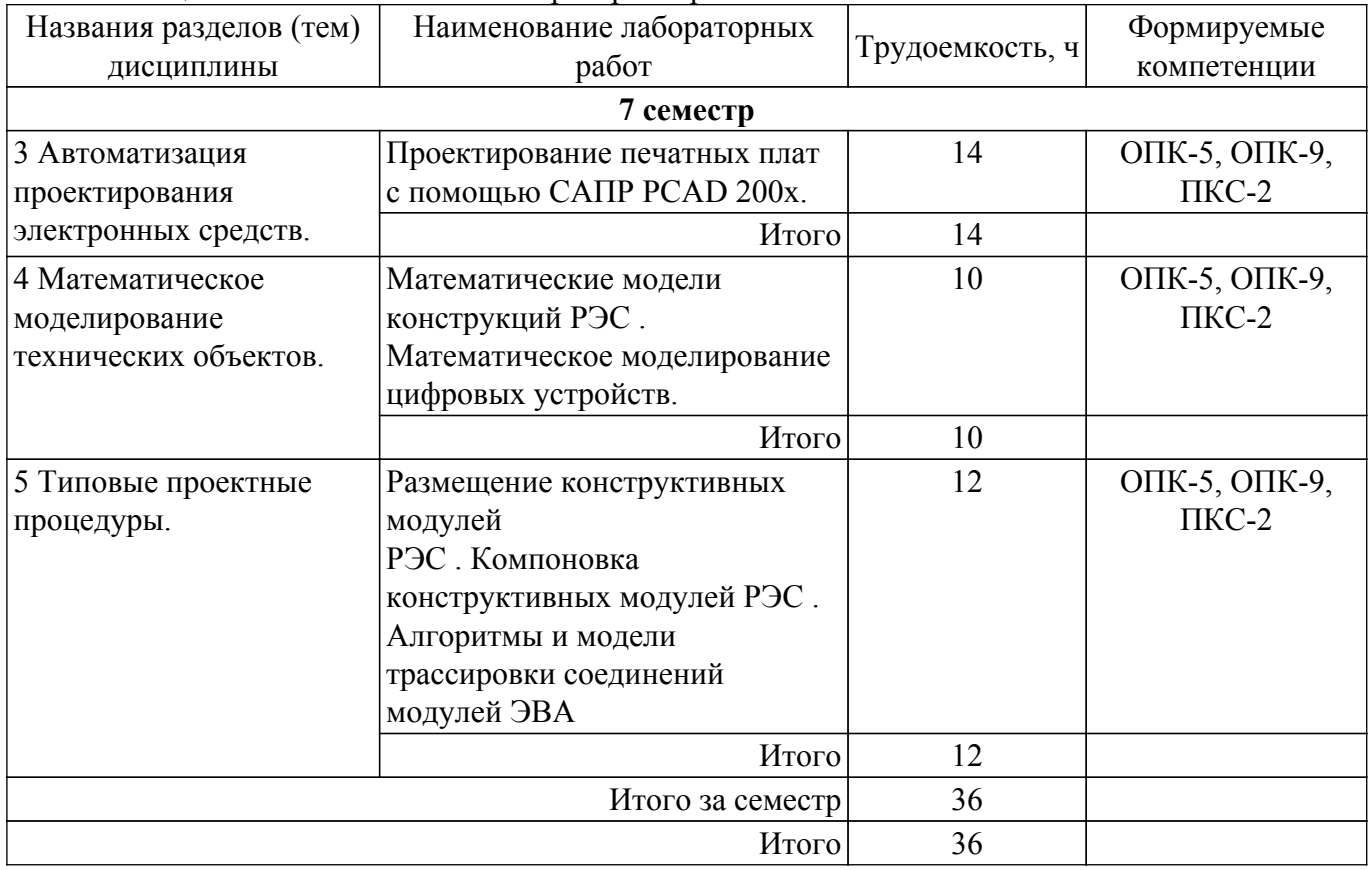

# **5.5. Курсовой проект / курсовая работа**

Не предусмотрено учебным планом

# **5.6. Самостоятельная работа**

Виды самостоятельной работы, трудоемкость и формируемые компетенции представлены в таблице 5.6.

Таблица 5.6 – Виды самостоятельной работы, трудоемкость и формируемые компетенции

| Названия разделов (тем)<br>дисциплины  | Виды<br>самостоятельной<br>работы | Трудоемкость,<br>ч | Формируемые<br>компетенции  | Формы<br>контроля |  |  |  |  |
|----------------------------------------|-----------------------------------|--------------------|-----------------------------|-------------------|--|--|--|--|
| 7 семестр                              |                                   |                    |                             |                   |  |  |  |  |
| 1 Методология                          | Подготовка к                      | $\overline{4}$     | ОПК-5, ОПК-9,               | Тестирование      |  |  |  |  |
| автоматизированного                    | тестированию                      |                    | $\Pi$ KC-2                  |                   |  |  |  |  |
| проектирования ЭС.                     | Итого                             | $\overline{4}$     |                             |                   |  |  |  |  |
| 2 Типовые задачи                       | Подготовка к                      | $\overline{4}$     | ОПК-5, ОПК-9,               | Тестирование      |  |  |  |  |
| конструкторского                       | тестированию                      |                    | $\Pi$ KC-2                  |                   |  |  |  |  |
| проектирования                         |                                   |                    |                             |                   |  |  |  |  |
| электронных средств и                  | Итого                             | $\overline{4}$     |                             |                   |  |  |  |  |
| алгоритмы их решения.                  |                                   |                    |                             |                   |  |  |  |  |
| 3 Автоматизация                        | Подготовка к                      | 12                 | ОПК-5, ОПК-9,               | Тестирование      |  |  |  |  |
| проектирования                         | тестированию                      |                    | $\Pi$ KC-2                  |                   |  |  |  |  |
| электронных средств.                   | Подготовка к                      | 18                 | ОПК-5, ОПК-9,               | Лабораторная      |  |  |  |  |
|                                        | лабораторной                      |                    | $\Pi$ KC-2                  | работа            |  |  |  |  |
|                                        | работе, написание                 |                    |                             |                   |  |  |  |  |
|                                        | отчета                            |                    |                             |                   |  |  |  |  |
|                                        | Итого                             | 30                 |                             |                   |  |  |  |  |
| 4 Математическое                       | Подготовка к                      | 6                  | ОПК-5, ОПК-9,<br>$\Pi$ KC-2 | Тестирование      |  |  |  |  |
| моделирование<br>технических объектов. | тестированию                      |                    |                             |                   |  |  |  |  |
|                                        | Подготовка к                      | 8                  | ОПК-5, ОПК-9,<br>$\Pi$ KC-2 | Лабораторная      |  |  |  |  |
|                                        | лабораторной<br>работе, написание |                    |                             | работа            |  |  |  |  |
|                                        | отчета                            |                    |                             |                   |  |  |  |  |
|                                        | Итого                             | 14                 |                             |                   |  |  |  |  |
| 5 Типовые проектные                    | Подготовка к                      | 6                  | ОПК-5, ОПК-9,               | Тестирование      |  |  |  |  |
| процедуры.                             | тестированию                      |                    | $\Pi$ KC-2                  |                   |  |  |  |  |
|                                        | Подготовка к                      | 14                 | ОПК-5, ОПК-9,               | Лабораторная      |  |  |  |  |
|                                        | лабораторной                      |                    | $\Pi$ KC-2                  | работа            |  |  |  |  |
| работе, написание<br>отчета            |                                   |                    |                             |                   |  |  |  |  |
|                                        |                                   |                    |                             |                   |  |  |  |  |
|                                        | Итого                             | 20                 |                             |                   |  |  |  |  |
| Итого за семестр                       |                                   | 72                 |                             |                   |  |  |  |  |
| Подготовка и сдача                     |                                   | 36                 |                             | Экзамен           |  |  |  |  |
|                                        |                                   |                    |                             |                   |  |  |  |  |
|                                        | 108                               |                    |                             |                   |  |  |  |  |

# **5.7. Соответствие компетенций, формируемых при изучении дисциплины, и видов учебной деятельности**

Соответствие компетенций, формируемых при изучении дисциплины, и видов учебной деятельности представлено в таблице 5.7.

Таблица 5.7 – Соответствие компетенций, формируемых при изучении дисциплины, и видов занятий

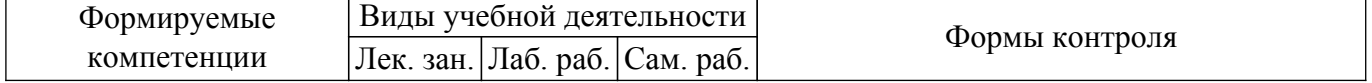

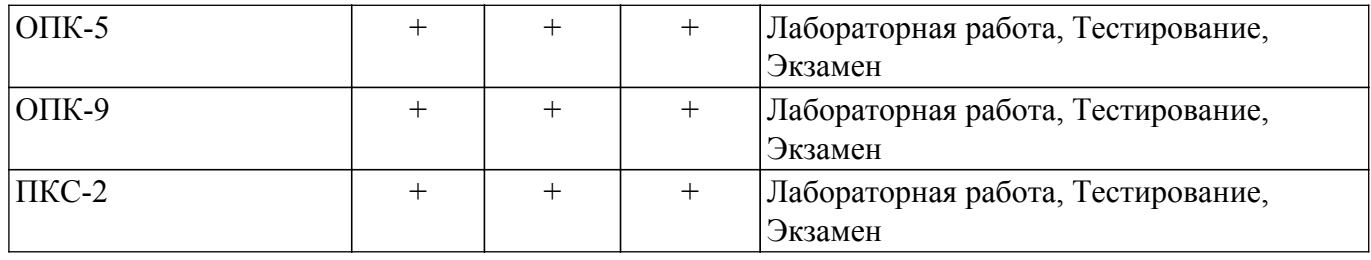

# **6. Рейтинговая система для оценки успеваемости обучающихся**

## **6.1. Балльные оценки для форм контроля**

Балльные оценки для форм контроля представлены в таблице 6.1. Таблица 6.1 – Балльные оценки

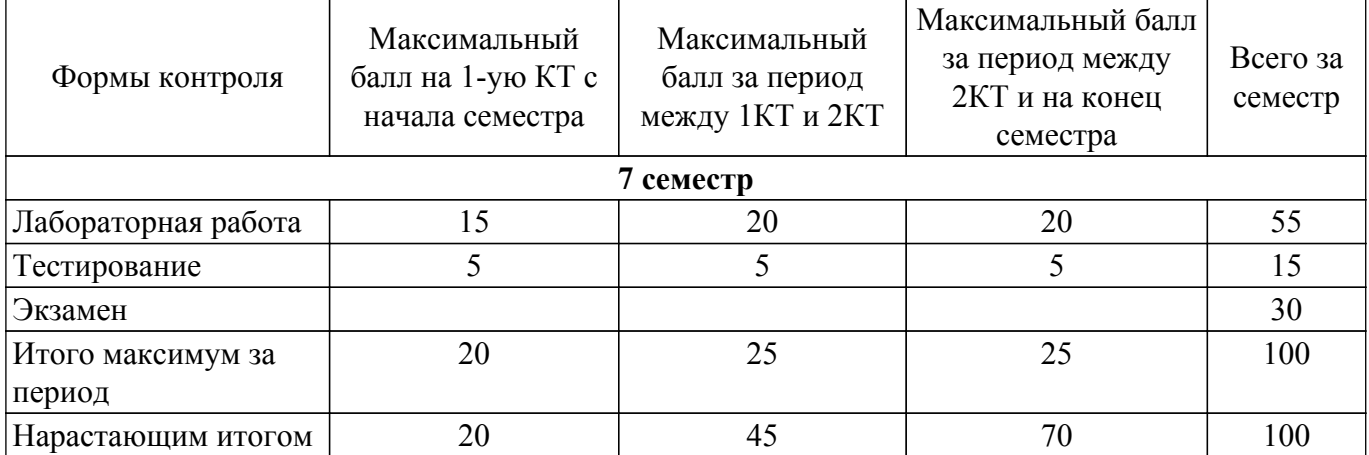

## **6.2. Пересчет баллов в оценки за текущий контроль**

Пересчет баллов в оценки за текущий контроль представлен в таблице 6.2. Таблица 6.2 – Пересчет баллов в оценки за текущий контроль

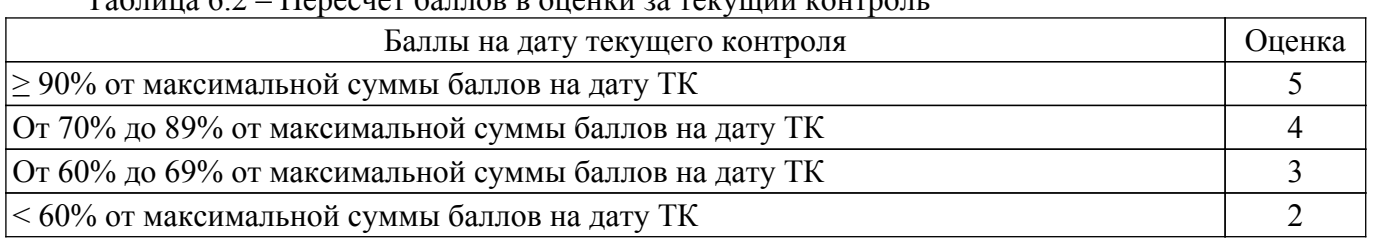

## **6.3. Пересчет суммы баллов в традиционную и международную оценку**

Пересчет суммы баллов в традиционную и международную оценку представлен в таблице 6.3.

Таблица 6.3 – Пересчет суммы баллов в традиционную и международную оценку

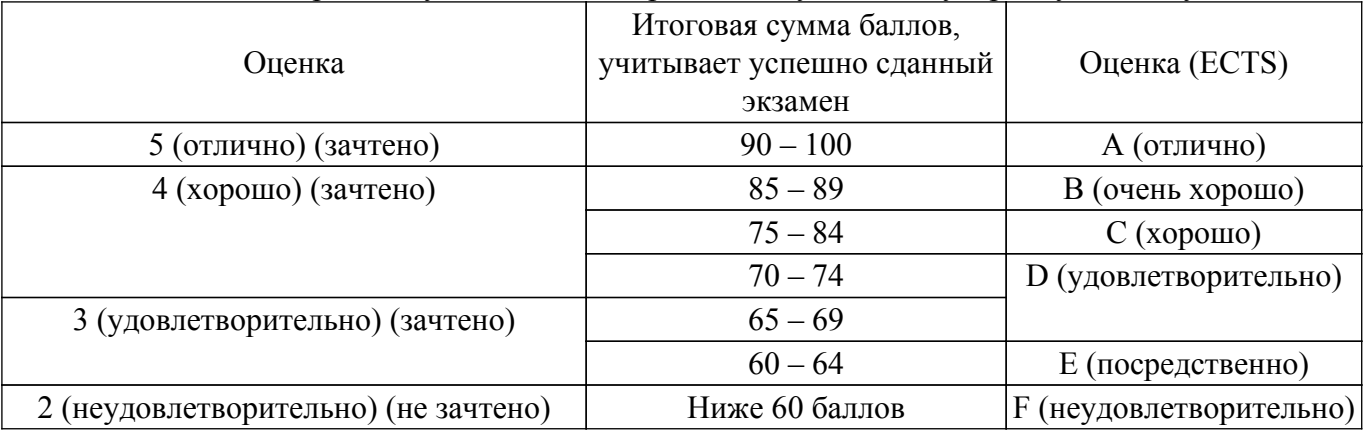

# **7. Учебно-методическое и информационное обеспечение дисциплины**

### **7.1. Основная литература**

1. Проектирование функциональных узлов и модулей радиоэлектронных средств : учебное пособие / Д. Ю. Муромцев, И. В. Тюрин, О. А. Белоусов, Р. Ю. Курносов. — Санкт-Петербург : Лань, 2021. — 252 с. [Электронный ресурс]: — Режим доступа: <https://reader.lanbook.com/book/169279#1>.

2. Автоматизация конструкторского и технологического проектирования: Учебное пособие / Е. Ф. Жигалова - 2016. 201 с. [Электронный ресурс]: — Режим доступа: [https://edu.tusur.ru/publications/6598.](https://edu.tusur.ru/publications/6598)

# **7.2. Дополнительная литература**

1. Автоматизация проектирования радиоэлектронных средств : учебное пособие для вузов / Г. Г. Чавка [и др.] ; ред. : О. В. Алексеев. - М. : Высшая школа, 2000. - 480 с. (наличие в библиотеке ТУСУР - 87 экз.).

2. Трухин, М. П. Основы компьютерного проектирования и моделирования радиоэлектронных средств : учебное пособие / М. П. Трухин. — Москва : Горячая линия-Телеком, 2017. — 386 с. [Электронный ресурс]: — Режим доступа:<https://reader.lanbook.com/book/111111#1>.

## **7.3. Учебно-методические пособия**

# **7.3.1. Обязательные учебно-методические пособия**

1. Автоматизация конструкторского и технологического проектирования: Методические указания к выполнению лабораторных работ / Е. Ф. Жигалова - 2016. 33 с. [Электронный ресурс]: — Режим доступа: [https://edu.tusur.ru/publications/6599.](https://edu.tusur.ru/publications/6599)

2. Методические рекомендации для самостоятельной подготовки студентов: Для студентов всех направлений подготовки и специальностей / Е. М. Покровская - 2016. 11 с. [Электронный ресурс]: — Режим доступа:<https://edu.tusur.ru/publications/5887>.

### **7.3.2. Учебно-методические пособия для лиц с ограниченными возможностями здоровья и инвалидов**

Учебно-методические материалы для самостоятельной и аудиторной работы обучающихся из числа лиц с ограниченными возможностями здоровья и инвалидов предоставляются в формах, адаптированных к ограничениям их здоровья и восприятия информации.

## **Для лиц с нарушениями зрения:**

– в форме электронного документа;

– в печатной форме увеличенным шрифтом.

**Для лиц с нарушениями слуха:**

– в форме электронного документа;

– в печатной форме.

# **Для лиц с нарушениями опорно-двигательного аппарата:**

– в форме электронного документа;

– в печатной форме.

# **7.4. Современные профессиональные базы данных и информационные справочные системы**

1. При изучении дисциплины рекомендуется обращаться к современным базам данных, информационно-справочным и поисковым системам, к которым у ТУСУРа открыт доступ: <https://lib.tusur.ru/ru/resursy/bazy-dannyh>.

# **8. Материально-техническое и программное обеспечение дисциплины**

# **8.1. Материально-техническое и программное обеспечение для лекционных занятий**

Для проведения занятий лекционного типа, групповых и индивидуальных консультаций, текущего контроля и промежуточной аттестации используется учебная аудитория с достаточным количеством посадочных мест для учебной группы, оборудованная доской и стандартной учебной мебелью. Имеются мультимедийное оборудование и учебно-наглядные пособия, обеспечивающие тематические иллюстрации по лекционным разделам дисциплины.

# **8.2. Материально-техническое и программное обеспечение для лабораторных работ**

Лаборатория САПР: учебная аудитория для проведения занятий практического типа, учебная аудитория для проведения занятий лабораторного типа, помещение для самостоятельной работы; 634034, Томская область, г. Томск, Вершинина улица, д. 74, 321 ауд.

Описание имеющегося оборудования:

- Интерактивная доска SmartBOARD;
- Монитор SVGA;
- Монитор 17,0" LG FLATRON L1750SQ SN (10 шт.);
- Проектор LG RD-DX 130;
- ПЭВМ -"PENTIUM-386"- 7;
- Системный блок Intel Cekeron 2.93CHz КС-1 (2 шт.);
- Системный блок Intel Cekeron 2.93CHz КС-3;
- Экран;
- Доска маркерная;
- Комплект специализированной учебной мебели;
- Рабочее место преподавателя.

Программное обеспечение:

- Debian 3.2;
- ERwin Data Modeler r7;
- Enterprise Architect;
- Far Manager;
- Foxit Reader;
- MatLab&SimulinkR2006b;
- Mathcad 13, 14;
- Microsoft EXCEL Viewer;
- Microsoft PowerPoint Viewer;
- Microsoft Visual Studio 2005 Professional;
- Microsoft Visual Studio 2013 Professional;
- Microsoft Word Viewer;
- MySQL;
- MySQL Community edition (GPL);
- OpenOffice 4;
- Oracle Database Express Edition 10g;
- Project 2007 Standard;
- Rational Suite Enterprise V7;
- SWI-Prolog-Editor;
- Visual FoxPro 9.0 Professional;
- Windows 10 Enterprise;
- puTTY;
- Анализатор трафика Wireshark;
- КОМПАС 3DLT V12 SP1;

Лаборатория информационных технологий: учебная аудитория для проведения занятий практического типа, учебная аудитория для проведения занятий лабораторного типа, помещение для самостоятельной работы; 634034, Томская область, г. Томск, Вершинина улица, д. 74, 323 ауд.

Описание имеющегося оборудования:

- ПТК на базе IВМ РС/АТ 4 шт.;
- Магнитно-маркерная доска;
- Комплект специализированной учебной мебели;
- Рабочее место преподавателя.
- Программное обеспечение:
- Debian 3.2;
- ERwin Data Modeler r7;
- Enterprise Architect;
- Far Manager;
- Foxit Reader;
- Keysight (ADS);
- Keysight System Vue;
- MatLab&SimulinkR2006b;
- Mathcad 13, 14;
- Microsoft EXCEL Viewer;
- Microsoft PowerPoint Viewer;
- Microsoft Visual Studio 2005 Professional;
- Microsoft Visual Studio 2013 Professional;
- Microsoft Word Viewer;
- MySQL;
- MySQL Community edition (GPL);
- OpenOffice 4;
- Oracle Database Express Edition 10g;
- Project 2007 Standard;
- Rational Suite Enterprise V7;
- SWI-Prolog-Editor;
- Visual FoxPro 9.0 Professional;
- Windows Embedded 8.1 Industry Enterprise;
- puTTY;
- Анализатор трафика Wireshark;
- КОМПАС 3DLT V12 SP1;

## **8.3. Материально-техническое и программное обеспечение для самостоятельной работы**

Для самостоятельной работы используются учебные аудитории (компьютерные классы), расположенные по адресам:

- 634050, Томская область, г. Томск, Ленина проспект, д. 40, 233 ауд.;

- 634045, Томская область, г. Томск, ул. Красноармейская, д. 146, 201 ауд.;

- 634034, Томская область, г. Томск, Вершинина улица, д. 47, 126 ауд.;
- 634034, Томская область, г. Томск, Вершинина улица, д. 74, 207 ауд.

Описание имеющегося оборудования:

- учебная мебель;
- компьютеры;

- компьютеры подключены к сети «Интернет» и обеспечивают доступ в электронную информационно-образовательную среду ТУСУРа.

Перечень программного обеспечения:

- Microsoft Windows;
- OpenOffice;
- Kaspersky Endpoint Security 10 для Windows;
- 7-Zip;
- Google Chrome.

### **8.4. Материально-техническое обеспечение дисциплины для лиц с ограниченными возможностями здоровья и инвалидов**

Освоение дисциплины лицами с ограниченными возможностями здоровья и инвалидами осуществляется с использованием средств обучения общего и специального назначения.

При занятиях с обучающимися с **нарушениями слуха** предусмотрено использование звукоусиливающей аппаратуры, мультимедийных средств и других технических средств приема/передачи учебной информации в доступных формах, мобильной системы преподавания для обучающихся с инвалидностью, портативной индукционной системы. Учебная аудитория, в которой занимаются обучающиеся с нарушением слуха, оборудована компьютерной техникой, аудиотехникой, видеотехникой, электронной доской, мультимедийной системой.

При занятиях с обучающимися с **нарушениями зрения** предусмотрено использование в лекционных и учебных аудиториях возможности просмотра удаленных объектов (например, текста на доске или слайда на экране) при помощи видеоувеличителей для комфортного просмотра.

При занятиях с обучающимися с **нарушениями опорно-двигательного аппарата** используются альтернативные устройства ввода информации и другие технические средства приема/передачи учебной информации в доступных формах, мобильной системы обучения для

## **9. Оценочные материалы и методические рекомендации по организации изучения дисциплины**

### **9.1. Содержание оценочных материалов для текущего контроля и промежуточной аттестации**

Для оценки степени сформированности и уровня освоения закрепленных за дисциплиной компетенций используются оценочные материалы, представленные в таблице 9.1. Таблица 9.1 – Формы контроля и оценочные материалы

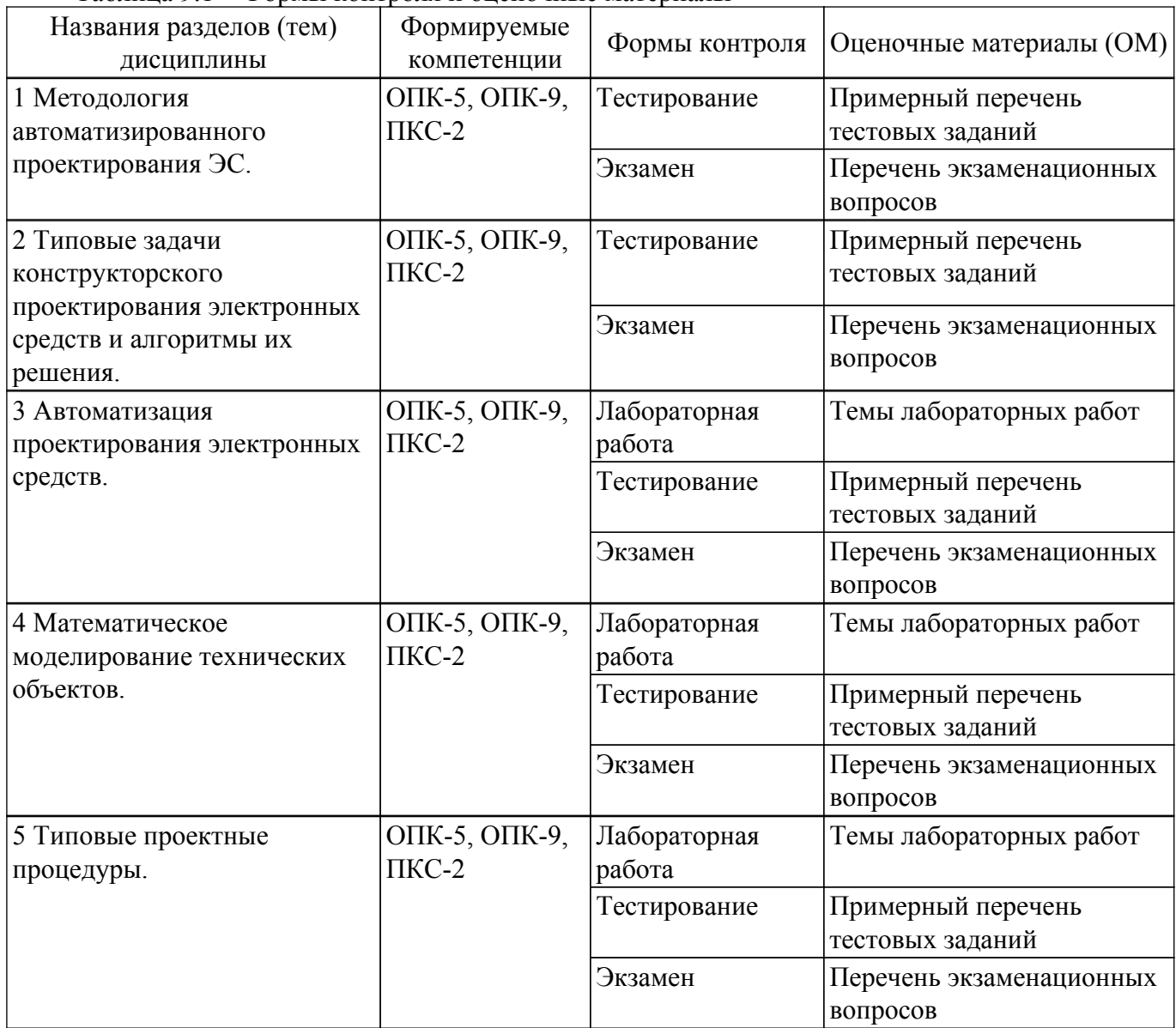

Шкала оценки сформированности отдельных планируемых результатов обучения по дисциплине приведена в таблице 9.2.

Таблица 9.2 – Шкала оценки сформированности планируемых результатов обучения по дисциплине

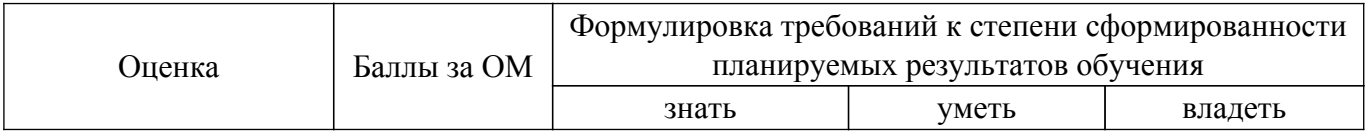

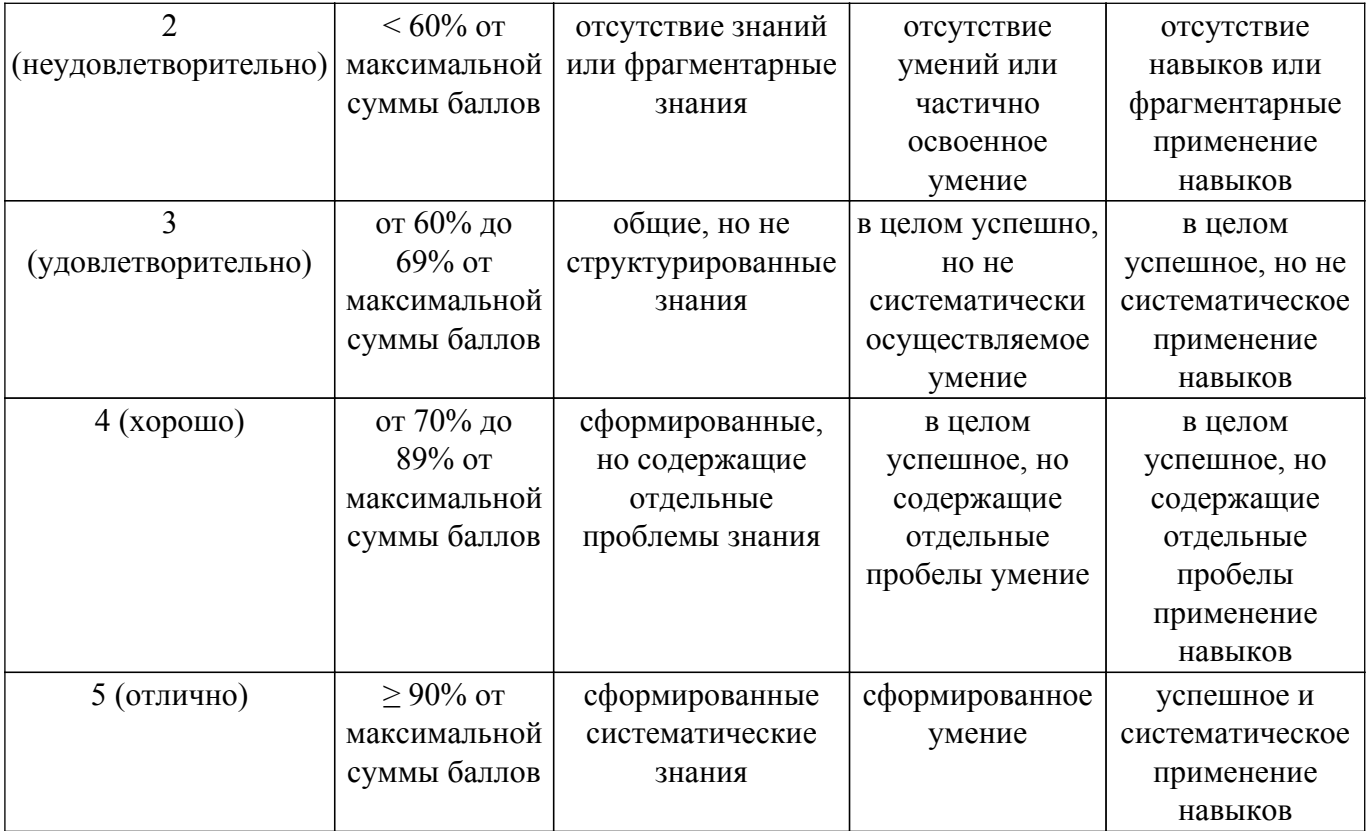

Шкала комплексной оценки сформированности компетенций приведена в таблице 9.3. Таблица 9.3 – Шкала комплексной оценки сформированности компетенций

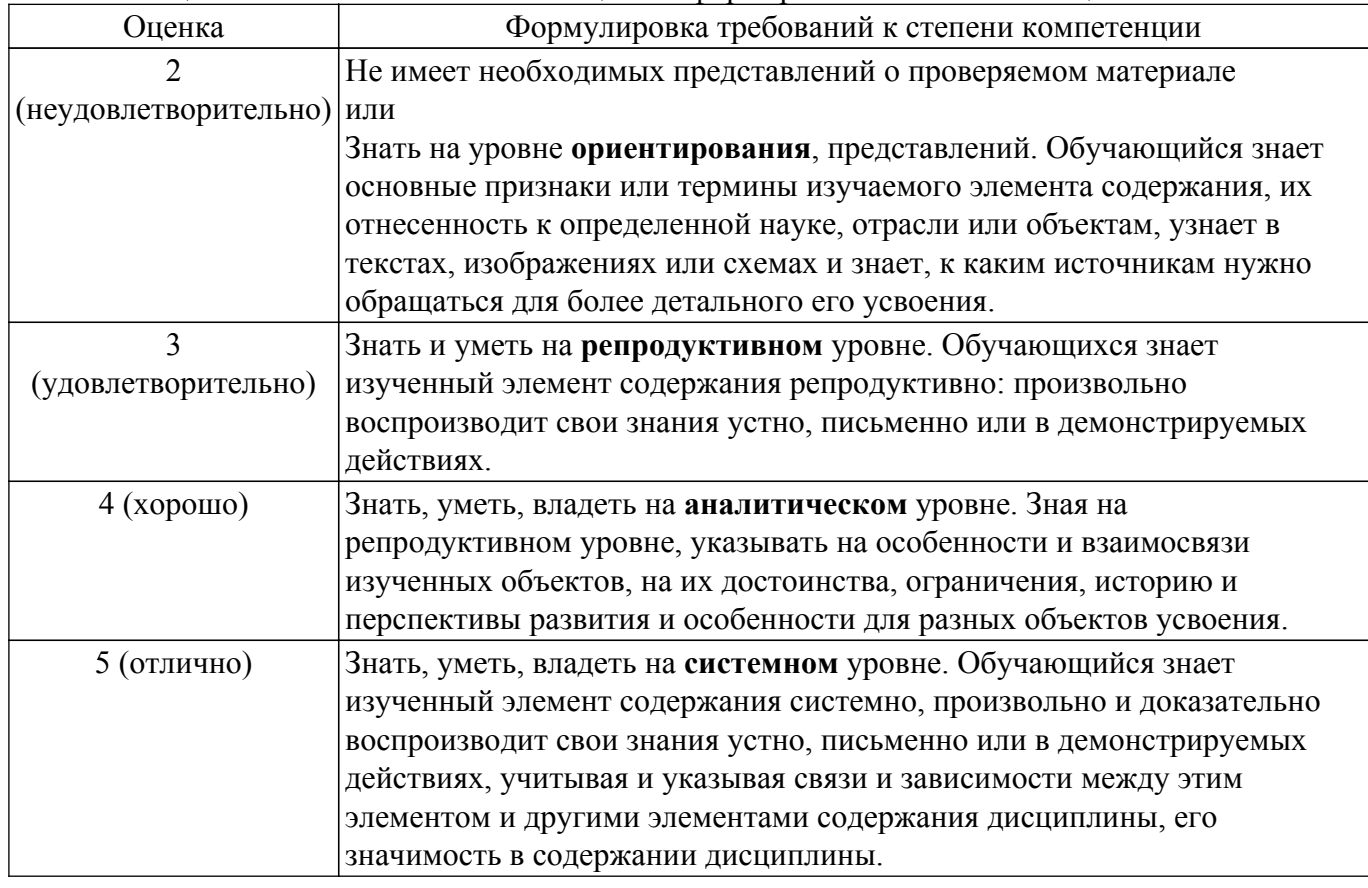

# **9.1.1. Примерный перечень тестовых заданий**

- 1. Основная цель конструкторского проектирования (укажите правильный ответ):
	- а) функциональное проектирование
	- б) алгоритмическое проектирование

в) конструкторское проектирование.

г) реализация принципиальных схем, полученных на этапе функционального проектирования

- 2. Классификация задач конструкторского проектирования (укажите правильные ответы):
	- а) геометрическое проектирование
	- б) топологическое проектирование
	- в) технологическое проектирование
	- г) схемотехническое проектирование
- 3. Задачи топологического проектирования (укажите правильные ответы):
	- а) топологический синтез
	- б) топологический анализ
	- в) геометрический синтез
	- г) геометрическое моделирование
- 4. Задачи топологического синтеза (укажите правильные ответы):
	- а) компоновка
	- б) размещение
	- в) трассировка
	- г) позиционные задачи
- 5. Что означает принцип иерархичности в проектировании? (укажите правильный ответ):
	- а) разбиение на уровни (структурирование) представлений об объектах проектирования по степени детальности описаний
	- б) унификацию проектных решений
	- в) получение промежуточного описания объектов проектирования
	- г) распределение работ по проектированию сложных объектов
- 6. Выходные параметры системы (укажите правильный ответ):
	- а) контакты системы
	- б) величины выходных сигналов
	- в) величины, характеризующие свойства системы
	- г) адаптеры
- 7. Внешние параметры системы это (укажите правильные ответы):
	- а) разъёмы
	- б) величины, характеризующие свойства внешней среды
	- в) величины, характеризующие свойства элементов системы
	- г) величины входных сигналов
- 8. К внутренним параметрам системы относятся (укажите правильный ответ):
	- а) величины, характеризующие свойства внешней среды
	- б) величины, характеризующие свойства элементов системы
	- в) величины, характеризующие уровень входных сигналов
	- г) величины, характеризующие уровень выходных сигналов
- 9. К внутренним параметрам блоков ЭВА относятся (укажите правильные ответы):
	- а) напряжение источников питания; радиационное излучение
	- б) параметры транзисторов
	- в) тепловые характеристики элементов
	- г) ёмкости конденсаторов
- 10. К внешним параметрам блоков ЭВА относятся (укажите правильные ответы):
	- а) быстродействие; число каналов
	- б) радиационное излучение; давление, температура окружающей среды
	- в) напряжение источников питания
	- г) тепловые характеристики элементов
- 11. К выходным параметрам блоков ЭВА относятся (укажите правильные ответы):
	- а) число каналов; быстродействие
	- б) объём внутренней памяти; частота
	- в) тепловые характеристики элементов
	- г) напряжение источников питания
- 12. Для автоматизации решения задач компоновки и размещения в основном используются алгоритмы (укажите правильные ответы):
	- а) поисковые

б) комбинаторные алгоритмы

- в) алгоритмы, основанные на методах математического программирования
- г) стохастические алгоритмы
- 13. Классификация комбинаторных алгоритмов решения задач компоновки, размещения, трассировки (укажите правильные ответы):
	- а) переборные; итерационные
	- б) последовательные
	- в) эвристические
	- г) случайного поиска
- 14. Варианты постановки задачи компоновки при преобразовании функциональной схемы (ФС) в схему принципиальную электрическую (ПЭС), т.е. в схему соединения конструктивных модулей, номенклатура которых заранее известна (укажите правильные ответы):
	- а) разрезание
	- б) покрытие
	- в) типизация
	- г) распределение

# **9.1.2. Перечень экзаменационных вопросов**

- 1. Что означает термин «технология»?(дать полный ответ)
- 2. Какие аспекты выделяют в понятии «технология»?
- 3. Назовите виды технологий.
- 4. Каким требованиям должна отвечать современная технология?
- 5. Что понимается под «типизацией» информационной технологии?
- 6. Что включает в себя методология любой технологии?
- 7. Чем являются информационные ресурсы для системы управления любой организационной структурой?
- 8. Что является конечным продуктом производства информации?
- 9. Что понимается под «базовым технологическим процессом» в контексте информационных технологий?
- 10. Что понимается под информационной технологией ?
- 11. Математическая модель задачи компоновки элементов РЭС.
- 12. Математическая модель задачи размещения элементов РЭС на БНК.
- 13. Алгоритм Селютина решения задачи компоновки элементов РЭС.
- 14. Постановки задачи компоновки для элементов нулевого уровня конструктивной сложности РЭС.
- 15. Алгоритм решения задачи размещения элементов РЭС на панели базовой несущей конструкции (БНК).
- 16. Трассировка монтажных соединений при построении модели РЭС.
- 17. Алгоритмы трассировки соединений проводного монтажа.
- 18. Алгоритмы трассировки соединений печатного монтажа. Особенности печатного монтажа.
- 19. Автоматизированная разработка печатных плат схем РЭС.
- 20. Общие сведения по системам P-CAD 200x. Возможности и структура программ P-CAD  $200x$ .

# **9.1.3. Темы лабораторных работ**

- 1. Проектирование печатных плат с помощью САПР PCAD 200х.
- 2. Математические модели конструкций РЭС . Математическое моделирование цифровых устройств.
- 3. Размещение конструктивных модулей РЭС . Компоновка конструктивных модулей РЭС . Алгоритмы и модели трассировки соединений модулей ЭВА

# **9.2. Методические рекомендации**

Учебный материал излагается в форме, предполагающей самостоятельное мышление студентов, самообразование. При этом самостоятельная работа студентов играет решающую роль в ходе всего учебного процесса.

Начать изучение дисциплины необходимо со знакомства с рабочей программой, списком учебно-методического и программного обеспечения. Самостоятельная работа студента включает работу с учебными материалами, выполнение контрольных мероприятий, предусмотренных учебным планом.

В процессе изучения дисциплины для лучшего освоения материала необходимо регулярно обращаться к рекомендуемой литературе и источникам, указанным в учебных материалах; пользоваться через кабинет студента на сайте Университета образовательными ресурсами электронно-библиотечной системы, а также общедоступными интернет-порталами, содержащими научно-популярные и специализированные материалы, посвященные различным аспектам учебной дисциплины.

При самостоятельном изучении тем следуйте рекомендациям:

– чтение или просмотр материала осуществляйте со скоростью, достаточной для индивидуального понимания и освоения материала, выделяя основные идеи; на основании изученного составить тезисы. Освоив материал, попытаться соотнести теорию с примерами из практики;

– если в тексте встречаются незнакомые или малознакомые термины, следует выяснить их значение для понимания дальнейшего материала;

– осмысливайте прочитанное и изученное, отвечайте на предложенные вопросы.

Студенты могут получать индивидуальные консультации, в т.ч. с использованием средств телекоммуникации.

По дисциплине могут проводиться дополнительные занятия, в т.ч. в форме вебинаров. Расписание вебинаров и записи вебинаров публикуются в электронном курсе / электронном журнале по дисциплине.

#### **9.3. Требования к оценочным материалам для лиц с ограниченными возможностями здоровья и инвалидов**

Для лиц с ограниченными возможностями здоровья и инвалидов предусмотрены дополнительные оценочные материалы, перечень которых указан в таблице 9.2.

Таблица 9.2 – Дополнительные материалы оценивания для лиц с ограниченными возможностями здоровья и инвалидов

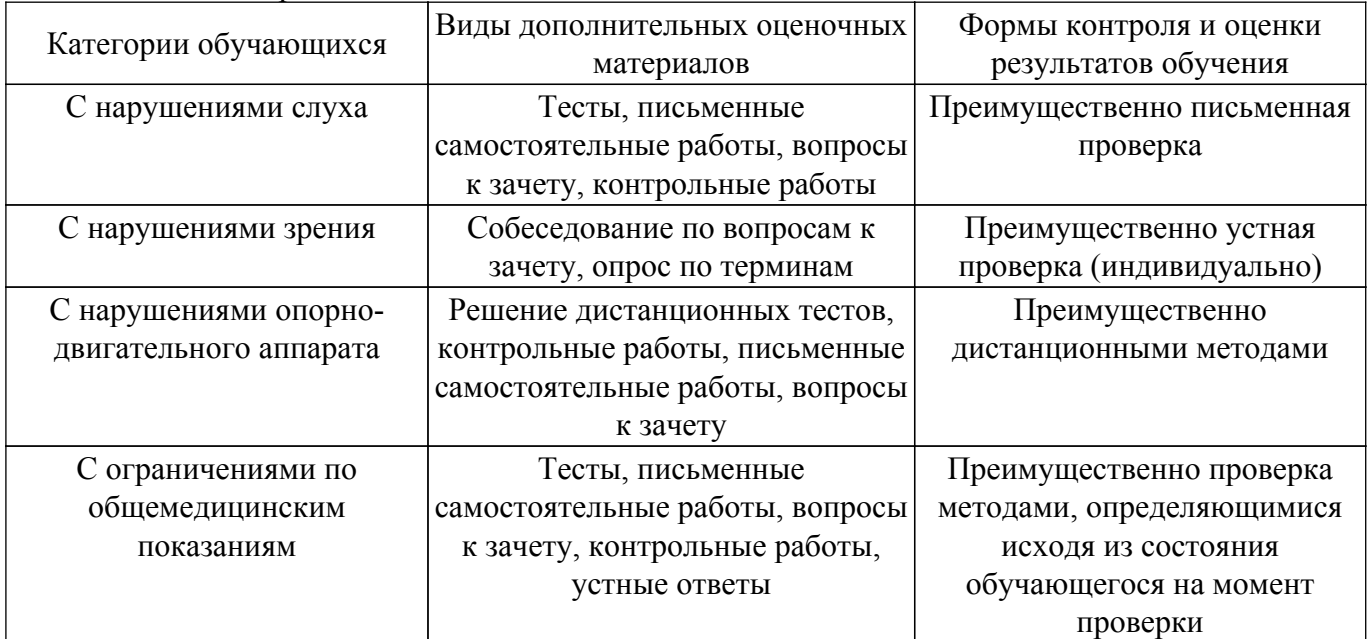

## **9.4. Методические рекомендации по оценочным материалам для лиц с ограниченными возможностями здоровья и инвалидов**

Для лиц с ограниченными возможностями здоровья и инвалидов предусматривается доступная форма предоставления заданий оценочных средств, а именно:

– в печатной форме;

– в печатной форме с увеличенным шрифтом;

– в форме электронного документа;

– методом чтения ассистентом задания вслух;

– предоставление задания с использованием сурдоперевода.

Лицам с ограниченными возможностями здоровья и инвалидам увеличивается время на подготовку ответов на контрольные вопросы. Для таких обучающихся предусматривается доступная форма предоставления ответов на задания, а именно:

– письменно на бумаге;

– набор ответов на компьютере;

– набор ответов с использованием услуг ассистента;

– представление ответов устно.

Процедура оценивания результатов обучения лиц с ограниченными возможностями здоровья и инвалидов по дисциплине предусматривает предоставление информации в формах, адаптированных к ограничениям их здоровья и восприятия информации:

### **Для лиц с нарушениями зрения:**

– в форме электронного документа;

– в печатной форме увеличенным шрифтом.

**Для лиц с нарушениями слуха:**

– в форме электронного документа;

– в печатной форме.

# **Для лиц с нарушениями опорно-двигательного аппарата:**

– в форме электронного документа;

– в печатной форме.

При необходимости для лиц с ограниченными возможностями здоровья и инвалидов процедура оценивания результатов обучения может проводиться в несколько этапов.

# **ЛИСТ СОГЛАСОВАНИЯ**

Рассмотрена и одобрена на заседании кафедры КСУП протокол № 3 от «29 » 10 2019 г. протокол № 3 от «<u>29 » 10 2019</u> г.

# **СОГЛАСОВАНО:**

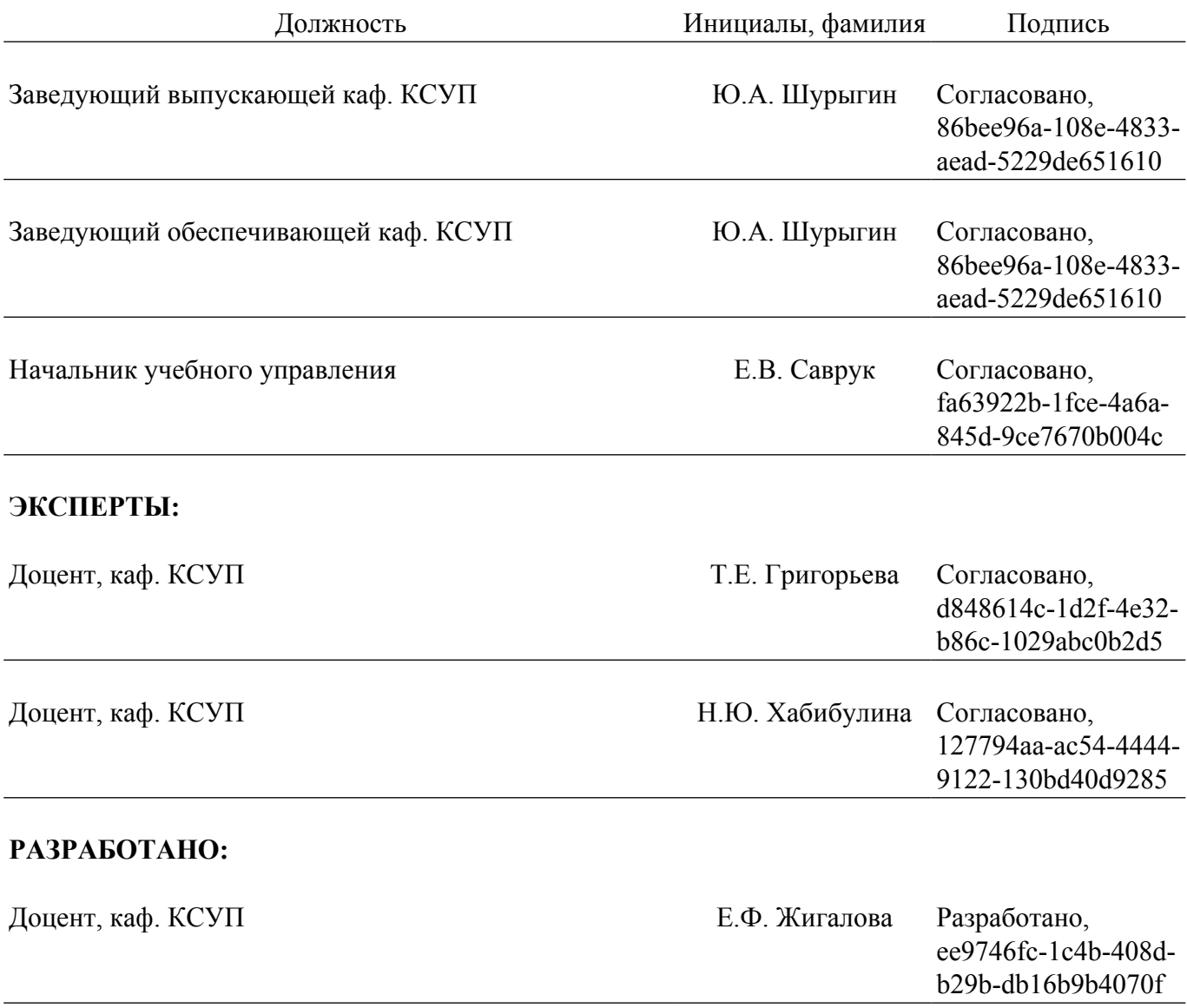